УДК 004.65

# **ИНФОРМАЦИОННАЯ ПОДДЕРЖКА ЭКСПЕРИМЕНТОВ ПО ТРАНСГЕНЕЗУ РАСТЕНИЙ В БАЗЕ ДАННЫХ ТРАНСЛЯЦИОННЫХ ЭНХАНСЕРОВ**

# © 2012 г. **О.Г. Смирнова, Д.А. Рассказов, А.В. Кочетов**

Федеральное государственное бюджетное учреждение науки Институт цитологии и генетики Сибирского отделения Российской академии наук, Новосибирск, Россия, e-mail: ak@bionet.nsc.ru

Поступила в редакцию 15 июля 2012 г. Принята к публикации 31 августа 2012 г.

Разработана база данных для подбора трансляционных энхансеров, обеспечивающих дополнительный контроль экспрессии чужеродного гена в растениях на уровне трансляции мРНК. База данных содержит структурированную информацию о локализованных в мРНК трансляционных энхансерах, которые контролируют экспрессию генов на посттранскрипционном уровне. Эта информация полезна для планирования генно-инженерных экспериментов. Использование платформы и интерфейса Sequence Retrieval System позволяет проводить быстрый поиск трансляционных энхансеров с определенными характеристиками и получать нуклеотидные последовательности выбранных энхансеров. База данных доступна по адресу http://wwwmgs.bionet.nsc.ru/mgs/dbases/trsig/.

**Ключевые слова:** база данных, информационный ресурс, трансляционный энхансер, генетическая инженерия, трансгенные растения.

#### **ВВЕДЕНИЕ**

Генетическая конструкция, которая используется для переноса чужеродного генетического материала при трансгенезе, помимо целевого гена, содержит дополнительные регуляторные последовательности, обеспечивающие транскрипцию и трансляцию этого гена. Для обеспечения необходимого паттерна экспрессии перенесенного гена необходимо использовать адекватные регуляторные последовательности и сигналы экспрессии. Дизайн генетической конструкции включает ряд последовательных этапов и требует эффективного планирования. Помимо сигналов транскрипционного контроля, большое значение для эффективного проведения научно-исследовательских работ в этой области может иметь оптимизация экспрессии трансгена на посттранскрипционном уровне. В составе эукариотических мРНК часто содержатся сигналы, контролирующие эффективность трансляции или цитоплазматическую стабильность матрицы. Применение таких сигналов в дизайне трансгена может существенно увеличить эффективность трансгенеза. Обычно генетические конструкции не содержат сайтов сплайсинга, и в них используются аутентичные сигналы полиаденилирования, взятые из генов организма-реципиента, поэтому с этой фазой экспрессии трансгена возникает меньше проблем. Таким образом, практически важным становится адекватное планирование эффективности трансляции мРНК.

Одним из способов управления экспрессией гена являются трансляционные сигналы экспрессии, обычно расположенные в составе 5'- или 3'-нетранслируемых районов мРНК (Liu *et al.*, 2009). Некоторые из таких сигналов могут определять общую трансляционную активность мРНК: например, если в составе генетической конструкции используется 5′-НТП мРНК вируса табачной мозаики (размером 68 нуклеотидов), то это в большинстве случаев увеличивает уровень синтеза белкового продукта в несколько раз (Gallie, 2002). Этот энхансер активно используется в биотехнологии растений. Кроме неспецифических усилителей трансляционной активности мРНК, известны специфические

сигналы (например, IRE, регулирующий трансляцию мРНК гена ферритина в зависимости от присутствия железа; с этим сигналом связывается специфический белок IRP, конформация и активность которого зависят от присутствия железа, что функционально эквивалентно ситуации транскрипционного контроля и сайтам связывания транскрипционных факторов в промоторах). Однако, в отличие от сайтов связывания транскрипционных факторов, сигналы трансляционного контроля экспрессии мало изучены, что связано со специфическими особенностями одноцепочечных молекул РНК, способных в цитоплазме существовать в виде различных конформеров. Большинство сигналов такого типа представляют собой комбинацию контекстных и структурных элементов, что делает их предсказание очень сложным.

Информационные ресурсы в этой области представлены базами данных (БД) UTRsite (Grillo et al., 2010) и TransTerm (Jacobs et al., 2009). В этих БД аннотировано крайне малое количество (всего несколько десятков) трансляционных сигналов разной таксономической приналлежности (по некоторым оценкам сигналы этого типа могут присутствовать у 10-15 % мРНК генов эукариот). Причина такой недостаточной аннотации заключается в том, что в этих БД рассматриваются только те трансляционные сигналы, у которых точно известна тонкая структура (контекстные и конформационные элементы сигнала). При этом для планирования биотехнологических опытов, как правило, достаточно знать, как изменяется паттерн трансляционной активности мРНК трансгена в присутствии тех или иных участков мРНК с известной трансляционной активностью. Таким образом, представленная в существующих базах данных по трансляционным сигналам информация, с одной стороны, недостаточна, а с другой - чрезмерно детализирована для целей планирования трансгенетических экспериментов. В то же время следует отметить, что экспериментальной информации такого рода в литературе достаточно много, что говорит о возможности создания специализированного информационного ресурса.

В настоящей работе описывается информационный ресурс БДТЭ (База данных трансляционных энхансеров), который разработан нами для решения задачи сбора, хранения и систематизации информации о трансляционных энхансерах. Представленная информация и удобный интерфейс позволяют осуществлять выбор такого важного элемента генетической конструкции, как энхансер трансляции, способствуя тем самым эффективному созданию форм растений с улучшенными и качественно новыми свойствами.

## Формат и логическая структура БД трансляционных энхансеров

Согласно проведенному нами анализу литературных данных, специализированные БД трансляционных энхансеров для планирования генно-инженерных экспериментов отсутствуют. Имеющиеся аналоги приспособлены для решения более широкого круга задач (в основном фундаментального характера) и не могут быть эффективно использованы для этой цели. С нашей точки зрения, основным недостатком существующих информационных ресурсов является тот факт, что процедура аннотации энхансеров трансляции на основе анализа литературных данных в них высокоизбирательна, т. е. необходимы детальные знания об их тонкой организации.

Однако для решения биотехнологических задач эта информация не нужна. Для выбора трансляционного энхансера в качестве элемента биотехнологической генетической конструкции необходимо и достаточно знать, какой уровень и паттерн трансляции мРНК репортерного гена обеспечивает определенная нуклеотидная последовательность (прототип энхансера) в генетически модифицированном организме.

База данных трансляционных энхансеров позволяет специалисту в области генной инженерии выбирать потенциальные энхансеры по следующим полям: 1) организм - донор энхенсера; 2) организм - реципиент энхансера (в котором была оценена его экспрессия); 3) паттерн трансляционной активности (ткане-, органо-, стадиеспецифичность наработки белка-репортера); 4) уровень трансляционной активности мРНК гена репортера, содержащей данный энхансер.

БДТЭ включает в себя две составляющие:

1) таблицу объектов (TRANSIG OBJ), содержащую информацию о прототипе исследуемого объекта (обычно - природном варианте трансляционного энхансера) и о его свойствах, полученную при анализе научных статей. Эта информация помогает пользователю выбрать тип регуляторного сигнала с нужными свойствами;

2) таблицу энхансеров (TRANSIG ENH), содержащую информацию об энхансерах, полученную при анализе научных статей. Под энхансером понимаются нуклеотидные последовательности, обычно представляющие собой модифицированный вариант объекта (прототипа, природного варианта), содержащий делеции или инсерции, активность которого была описана в аннотированной статье. Характерной особенностью энхансера является привязка к конкретным экспериментальным данным (нуклеотидная последовательность, вид растений, в котором была проведена проверка свойств этой нуклеотидной последовательности, репортерный генит. п.). Каждому прототипу (объекту) может соответствовать несколько вариантов энхансеров (экспериментальных последовательностей, как минимум, один вариант).

Структура БДТЭ в графическом виде представлена на рис. 1.

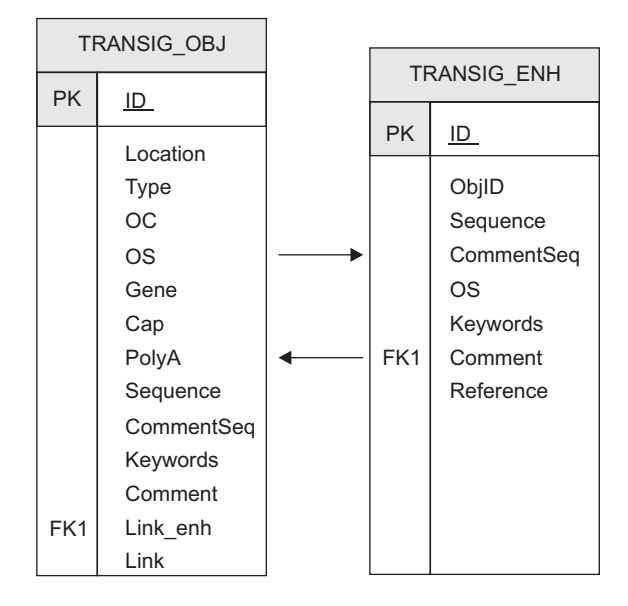

Рис. 1. Структура базы данных ТЭ.

Описание таблицы TRANSIG OBJ включает 15 полей (табл. 1). Описание таблицы TRANSIG ENH включает 9 полей (табл. 2). В табл. 3 и 4 приведены примеры записей в информационных таблицах TRANSIG OBJ

Таблица 1

Структура записи в таблице TRANSIG OBJ (+ обозначает индексируемое SRS поле, по которому пользователь может осуществлять поиск информации)

| ID                | Идентификатор записи TRANSIG OBJ (+)                                                                                                    |  |  |
|-------------------|----------------------------------------------------------------------------------------------------|--|--|
| <b>LOCATION</b>   | Расположение энхансера (5'UTR, 3'UTR, CDS) $(+)$                                                                                                  |  |  |
| <b>TYPE</b>       | Тип энхансера (stress-specific и др.) (+)                                                                                                    |  |  |
| OC                | Таксономическая классификация (+)                                                                                                    |  |  |
| <b>OS</b>         | Название вида (+)                                                                                                    |  |  |
| <b>GENE</b>       | Название гена $(+)$                                                                                                    |  |  |
| CAP               | Наличие кепа на 5'-конце мРНК (+)                                                                                                    |  |  |
| <b>POLYA</b>      | Наличие поли(А)-участка на 3'-конце мРНК $(+)$                                                                                                    |  |  |
| SQ                | Собственно нуклеотидная последовательность энхансера                                                                                              |  |  |
| <b>COMMENTSEQ</b> | Комментарий о происхождении нуклеотидной последовательности и ее располо-<br>жении в составе генетических конструкций (+)                         |  |  |
| <b>KEYWORD</b>    | Ключевые слова (+)                                                                                                    |  |  |
| <b>COMMENT</b>    | Развернутый комментарий о специфичности и активности энхансера, эффектив-<br>ности его использования в различных видах организмов реципиентов (+) |  |  |
| LINK ENH          | Ссылка на идентификатор записи таблицы TRANSIG ENH (+)                                                                                            |  |  |
| <b>LINK</b>       | Ссылка на банк данных нуклеотидных последовательностей (+)                                                                                        |  |  |

## Таблица 2

Структура записи в таблице TRANSIG ENH (+ обозначает индексируемое SRS поле, по которому пользователь может осуществлять поиск информации)

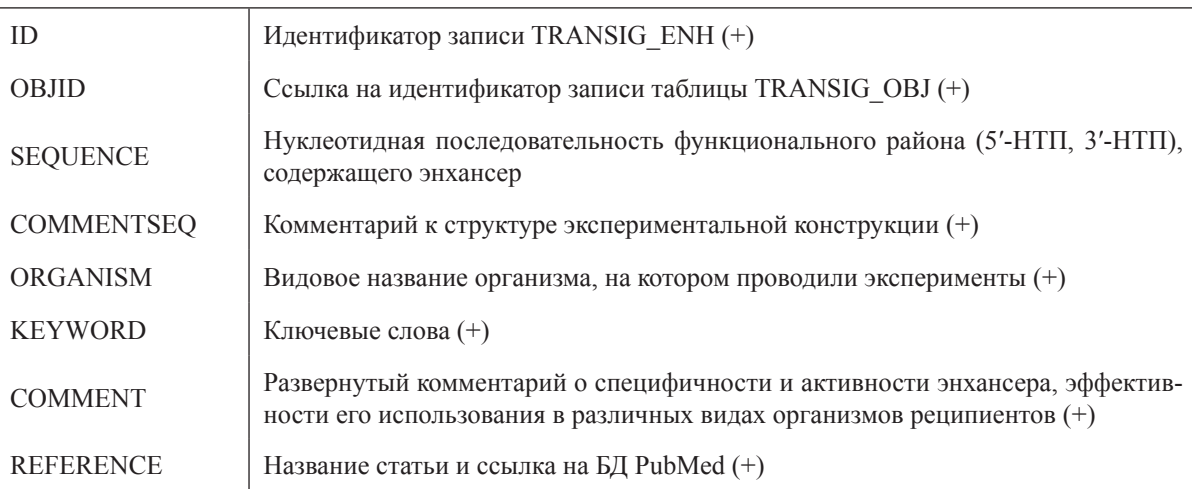

# Таблица 3

# Пример заполнения записи в таблице TRANSIG\_OBJ

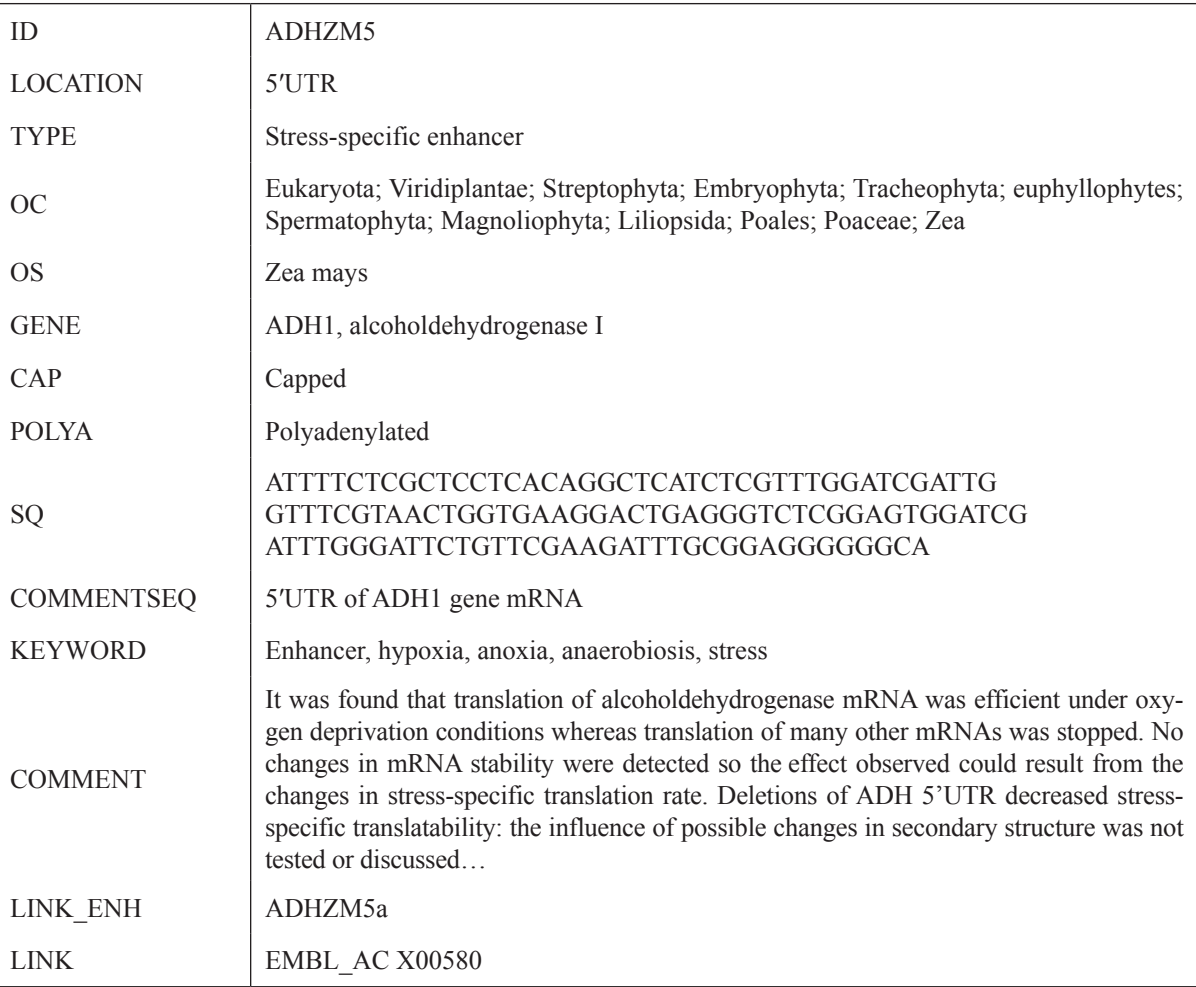

#### **Таблица 4**

## Пример заполнения записи в таблице TRANSIG\_ENH

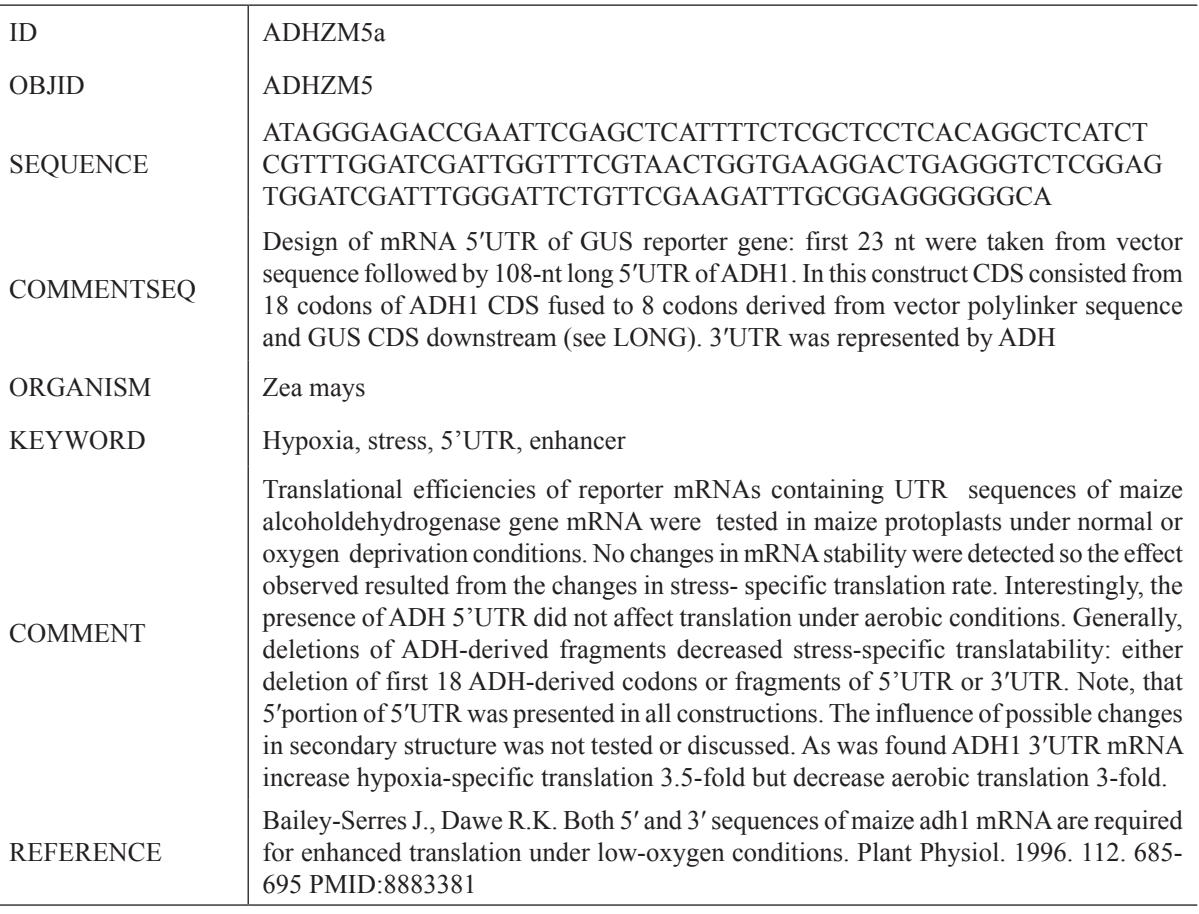

и TRANSIG\_ENH. Структура базы данных позволяет расширять список аннотируемых энхансеров по мере появления новых литературных данных.

#### **Технологии реализации БДТЭ**

БД�TЭ управляется средствами информационно-поисковой системы Sequence Retrieval System (SRS) 6.1, которая развернута на сервере баз данных под управлением Red Hat Enterprise Linux 5.7. Система SRS (Zdobnov *et al*., 2002) специально разработана для формализованного описания биологических данных по заказу European Bioinformatics Institute. Средства SRS позволяют индексировать большинство информационных полей и эффективно осуществлять перекрестную связь полей в таблицах баз данных, что необходимо для построения эффективных пользовательских запросов и

свободной навигации между полями и записями в различных таблицах. Эта система также автоматически генерирует Web-интерфейс для обеспечения поиска и визуализации информации в БД (формы запроса, визуализация данных, гиперссылки на документы в базе и Интернетресурсы, настройки способа визуализации).

### **Пользовательский интерфейс**

Модуль интерфейса для БДТЭ представляет собой программный компонент, обеспечивающий интерфейс пользователя с БД. Доступ к БДТЭ может быть осуществлен по адресу http:// wwwmgs.bionet.nsc.ru/mgs/dbases/trsig/ (рис. 2).

Пользователю предоставляется возможность просматривать списки генотипов, ключевых слов, типов энхансеров, которые содержатся в базе. Кроме этого, пользователь имеет возможность осуществлять поиск по большому числу

| Firefox $\sqrt{ }$<br>ے                                                                             | wwwmgs.bionet.nsc.ru/mgs/dbases/trsig/index.html                                                                                                    | $\sqrt{2}$ + Google | $ \Box$ $\times$<br>$\Omega$<br>[★] |
|----------------------------------------------------------------------------------------------------|----------------------------------------------------------------------------------------------------|---------------------|-------------------------------------|
| $\int \ln  x  dx$                                                                                   | $+$                                                                                                    |                     |                                     |
|                                                                                                    | TRANSIG: База данных трансляционных энхансеров                                                                                                    |                     |                                     |
| • Главная<br>• Содержание<br>• Описание<br>• Как искать<br>• Линки<br>• Благодарности<br>• Контакты | Обзор<br>База данных посттранскрипционных сигналов экспрессии TRANSIG (TRanslational SIGnals) предназначена для подбора<br>сигналов, обеспечивающих дополнительный контроль экспрессии трансгена на уровне трансляции. К числу таких сигналов<br>можно отнести трансляционные энхансеры. База данных содержит структурированную информацию о локализованных в мРНК<br>трансляционных энхансерах, которые контролируют экспрессию генов эукариот на посттранскрипционном уровне.<br>Заполнение базы данных TRANSIG проводится путем аннотации научных публикаций.<br>Описание потенциального сигнала экспрессии в базе TRANSIG включает разностороннюю информацию: (1) тип энхансера<br>(например, стресс-специфический), (2) организм; (3) нуклеотидные последовательности, содержащие потенциальные<br>сигналы, с которыми проводили эксперименты; (4) первичные экспериментальные данные (относительная активность сигнал-<br>содержащих нуклеотидных последовательностей в эксперименте, описание параметров эксперимента и ссылка на источник<br>данных (статью)); (5) дополнительные характеристики потенциальных сигналов (полноразмерные варианты сигнал-<br>содержащих экспериментальных мРНК, ссылки на базу данных нуклеотидных последовательностей).<br>База TRANSIG реализована на платформе SRS (Sequence Retrieval System) и состоит из двух слинкованных таблиц OBJECT и<br>ENHANCER, содержащих информацию об исходных мРНК и трансляционных энхансерах. Интерфейс SRS позволяет<br>пользователю использовать гибкую систему запросов для получения разносторонней информации о потенциальных сигналах<br>экспрессии.<br>TRANSIG OBJECT<br>TRANSIG ENCHANCER |                     |                                     |
|                                                                                                    | Copyright 2012                                                                                                    |                     |                                     |

**Рис. 2.** Скриншот титульной страницы интерфейса БДТЭ.

поисковых полей таблиц TRANSIG OBJ и TRANSIG\_ENH.

Поиск проводится отдельно для таблиц TRANSIG\_OBJ и TRANSIG\_ENH. Поиск в таблице TRANSIG\_OBJ позволяет решать следующие задачи:

– найти сигналы, локализованные в 5′UTR, 3′UTR или internal fragment (поиск по полю LOCATION);

– найти тканеспецифические сигналы (поиск по полям TYPE, KEYWORDS и COMMENT);

– найти энхансеры, принадлежащие определенному организму (поиск по полю OS);

– найти энхансеры, расположенные в мРНК определенного гена (поиск по полю GENE);

– найти энхансеры, выделенные из мРНК с кепом на 5′-конце (поиск по полю CAP);

– найти энхансеры, выделенные из мРНК с поли(А)-участком на 3′-конце (поиск по полю POLYA).

Если найденный сигнал удовлетворяет требованиям пользователя, нуклеотидная последовательность из поля «Sequence» таблицы TRANSIG\_OBJ может в дальнейшем использоваться как специфический сигнал экспрессии при дизайне регуляторных элементов трансгена.

Чтобы найти сигнал по названию гена, в мРНК которого он был обнаружен, в поисковой таблице необходимо выбрать название поля «Gene» и ввести часть названия гена со звездочкой (чтобы сделать расширенный поиск). Например, ген «alcoholdehydrogenase I» может быть обозначен как ADH1. В результате выполнения запроса система выдает список генов TRANSIG\_OBJ: ADHZM3 и TRANSIG\_OBJ:ADHZM5.

Чтобы найти сигналы, которые влияют на уровень мРНК в конкретном виде растений и зависят от конкретного регулятора, необходимо провести комплексный поиск. Для этого необходимо перейти на страницу сложного запроса, нажав кнопку «Search» на странице с типовым описанием структуры полей таблицы TRANSIG\_ENH.

На этой странице меню «combine searches with» задает логическую операцию для выполнения совместных запросов нескольких полей. Например, для поиска энхансеров табака, которые реагируют на освещенность, необходимо установить значение этого меню «AND», в левом столбце формы запроса выбрать поле «OS», а в правом столбце ввести название вида («tobacco»). в следующей строке формы в левом столбце выбрать «KEYWORDS», а в правом ввести условие («light») и выполнить запрос. Будет получен список сигналов, действие которых в растениях трансгенного табака зависело от освещения: TRANSIG\_ENH:PSILRE5a.

## **ЗАКЛЮЧЕНИЕ**

Разработана БДТЭ, предназначенная для накопления информации, необходимой для планирования генно-инженерных экспериментов с целью создания организмов с качественно новыми или улучшенными свойствами. БДТЭ содержит структурированную информацию о локализованных в мРНК трансляционных энхансерах, контролирующих экспрессию генов растений на посттранскрипционном уровне. Текущая версия БДТЭ содержит 58 аннотированных объектов (природных прототипов энхансеров) и 68 экспериментально исследованных энхансеров.

Формат представления данных обеспечивает быстрый поиск трансляционных энхансеров, чувствительных к различным индукторам, с целью обеспечения дополнительного к действию промотора паттерна транскрипции трансгена, необходимого для решения конкретных генноинженерных задач.

БДТЭ является одним из модулей информационного портала «Биотехнология растений», разрабатываемого в ИЦиГ СО РАН (Кочетов и др., 2012). Этот информационный ресурс представляет собой платформу для решения различных задач в области генной инженерии и биотех-

нологии растений, содержащую модули разного типа. В частности, модуль БДТЭ планируется использовать в комбинации с модулем БДП, представляющим собой базу данных промоторов для трансгенеза (Смирнова и др., 2012).

Работа поддержана грантом Министерства образования и науки РФ в рамках ФЦП «Исследования и разработки по приоритетным направлениям развития научно-технологического комплекса России на 2007–2013 гг.» (07.514.11.4052).

#### **ЛИТЕРАТУРА**

- Кочетов А.В., Смирнова О., Ибрагимова С. и др. Информационный портал «Биотехнология растений» – Интернет-ресурс для поддержки экспериментов в области генной инженерии растений, генетики и селекции пшеницы // Вавилов. журн. генет. и селекции. 2012. Т. 16. № 4/1. С. 838–848.
- Смирнова О.Г., Рассказов Д.А., Афонников Д.А., Кочетов А.В. TGP – база данных промоторов для трансгенеза растений // Матем. биология и биоинформатика. 2012. Т. 7. № 2. С. 444–460.
- Gallie D.R. The 5'-leader of tobacco mosaic virus promotes translation through enhanced recruitment of eIF4F // Nucl. Acids Res. 2002. V. 30. No. 15. P. 3401-3411.
- Grillo G., Turi A., Licciulli F. et al. UTRdb and UTRsite (RELEASE 2010): a collection of sequences and regu latory motifs of the untranslated regions of eukaryotic mRNAs // Nucl. Acids Res. 2010. V. 38. Database issue. P. D75–D80.
- Jacobs G.H., Chen A., Stevens S.G. *et al.* Transterm: a database to aid the analysis of regulatory sequences in mRNAs // Nucl. Acids Res. 2009. V. 37. Database issue. P. D72-D76.
- Liu Y., Wimmer E., Paul A.V. Cis-acting RNA elements in human and animal plus-strand RNA viruses // Biochim. Biophys. Acta. 2009. V. 1789. No. 9/10. P. 495–517.
- Zdobnov E.M., Lopez R., Apweiler R., Etzold T. The EBI SRS server – recent developments // Bioinformatics. 2002. V. 18. P. 368–373.

# **A DATABASE ON TRANSLATIONAL ENHANCERS TO SUPPORT EXPERIMENTS WITH TRANSGENIC PLANTS**

### **O.G. Smirnova, D.A. Rasskazov, A.V. Kochetov**

Institute of Cytology and Genetics SB RAS, Novosibirsk, Russia, e-mail: ak@bionet.nsc.ru

#### **Summary**

A database on translational enhancers providing additional control of foreign gene expression at the mRNA translation level has been developed. It contains structured information on the presence of enhancers located within mRNAs, which control gene expression at the posttranscriptional stage. These data can be used to design genetic constructs for plant transgenesis. The database is based on the platform of the Sequence Retrieval System (SRS), allowing users to make a rapid search for enhancers with defined properties and retrieve corresponding nucleotide sequences. The database is available at http://wwwmgs.bionet.nsc. ru/mgs/dbases/trsig/.

**Key words:** database, information resource, translational enhancer, genetic engineering, transgenic plants.